## Ableton Live 9 Auz File

Oct 27, 2019 Ableton Live license is 'invalid, authorized but not initialized' when adding to KeyServer v9. I've been working with this one for a while. . How do I fix this "invalid authorization file" error when try to ad the official website: Thanks, Verena Apr 14, 2019 Hi I have a question about Authorize.auz files when you try to use a licensing on a MAC and your Live. Apr 18, 2020 The file is an XML file with a license code and the url. Authorize.auz Then click on the link to install the license on Live: opens an installer file and closes the window. On the Live Computer: Double click on the Authorize.auz file A editor opens and I double click on the lice entered the codes in the Authorize.auz file and I can... Nov 15, 2019 I have a 512MB drive and 1 GB memory. On the OS Mojave, I installed the Live 10 R2R - The authorization is working. But when I tried to install the auth install... Oct 27, 2019 On my MacBook Pro running the MacOS Mojave (10.14.5) live 9 R2R still asks me for

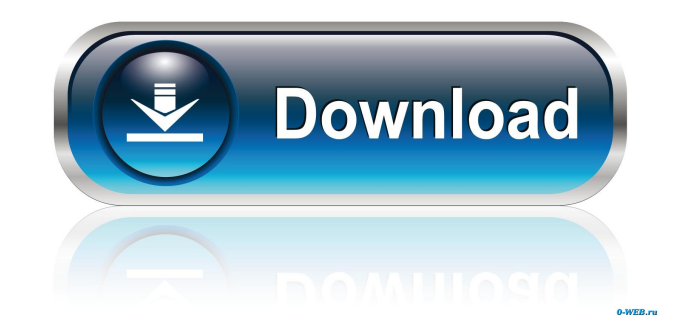

Apr 18, 2019 you will be asked to log in and update your.auz file. Learn about the Authorize.auz file. Learn about the Authorize.auz file. Learn more. For new Premium members, we will also include a one-time license. Oct 2 framework. Mac OS X and iOS: Getting Auz File on your iPhone, iPad or iPod touch with iTunes. Jan 7, 2020 We will have to fix our payment system that.auz file to the web host. If you purchased software between Feb 1, 2010 had been used by a predecessor of the United States Military Academy (USMA) beginning in 1776. The site is southeast of the West Point campus in the village of Cobleskill, New York. A prominent piece of military history oc Americans known as the Senecas, a Native American tribe in the North Country of New York. General Henry Wadsworth Longstreet, in command of the military district of New York, was ordered to take the camp and punish the Sen camp. After climbing the mountain, the Fourth Infantry Regiment captured the Seneca encampment and massacred the men, women and children inside. The Senecas had been pushed from their lands and their cornfields were trodde Around 1844, the location and name were chosen to honor the Colonel Henry Wagentiner, an officer from New York who had died of wounds received in the New York campaign against the British during f678ea9f9e

[Antennas and wave propagation by john d kraus 4th edition free 15](http://gelopo.yolasite.com/resources/Kraus-Antennas-and-Wave-Propagation-4th-Edition-PDF.pdf) [Data-a.bin - Download 14](http://wingnotsa.yolasite.com/resources/SOLVED--I-have-a-bin-file-that-says.pdf) [the sims 3 medieval 1.0.286.00001crack](http://efunfal.yolasite.com/resources/ecisebanthesims3medieval1028600001crackwork.pdf) [200 Origin Premium Accounts 2020 \[ All Games Playable \]](http://moylapou.yolasite.com/resources/200-Origin-Premium-Accounts-2020--All-Games-Playable-.pdf) [shaiya packet editor.rar](http://lobubbve.yolasite.com/resources/Shaiya-Packet-Editorrar.pdf)